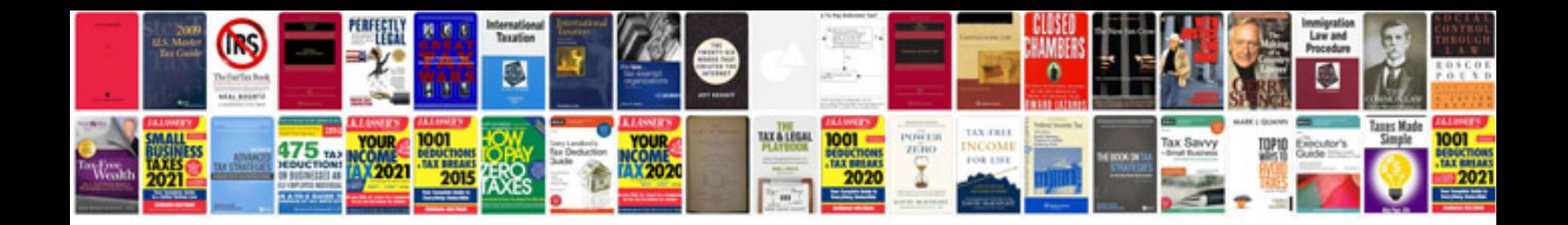

**Test result document template**

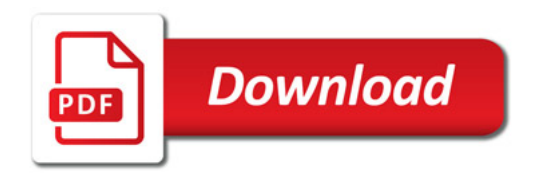

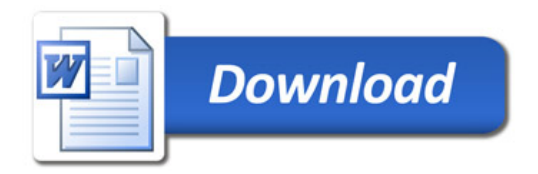